#### **jQuery – JavaScript Library**

**Jim Fawcett CSE686 – Internet Programming Spring 2019**

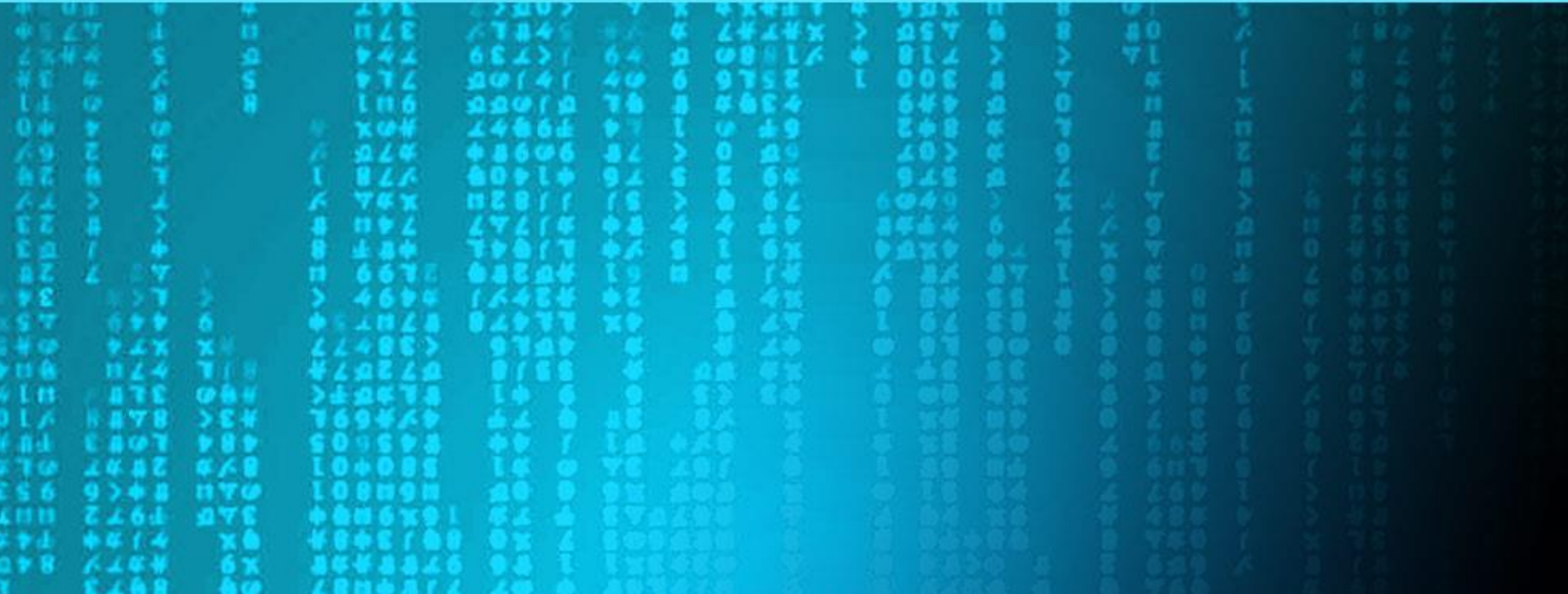

## jQuery is a JavaScript Library

- Why use JavaScript?
	- Build responsive User Interfaces
		- Don't need to query server for UI actions
		- Menus, input validation, navigation
	- Move processing from server to browser
		- Servers are busy, browsers idle
	- Use AJAX for partial updates
		- Render some small part of screen instead of a full page

# Why use jQuery?

- Strong cross-browser support – Chrome, FireFox, Edge, IE, Safari, Opera
	- Includes legacy browsers
- CSS selector syntax
	- Easy to understand and use
- Extensible
	- Your custom functionality
	- Plugins, e.g., calendars, grids, …

### **Basics**

- \$(selector) is a factory method that creates jQuery objects matching selector
- \$(document).ready(function() { \$("p").click(function() { \$(this).hide();

});

});

## CSS style Selectors

- p element name
- #id identifier
- .class classname
- p.class element with class
- p a anchor that is descendant of p
- $p > a$  anchor that is direct child of p

## XPath Selectors

- 
- 
- 

• /html/body//div all divs anywhere in body • A[@href] anchor with an href attrib. • div[ol] div with an ordered list

• //a[@ref="nofollow"]

any anchor with a specific value for the ref attribute

- 
- 
- 
- 
- 
- 
- 

• p: first first paragraph • li:last last list item • a:nth(3) fourth link • a:eq(3) fourth link • p:even every other paragraph • a:gt(3) every link after 4th • a:contains('click') links containing word click

Filters

# **Chaining**

• jQuery methods can be chained: – \$("a.contains('home')).parent().addClass("emph");

# Changing Styles

- .ccs('property','value') – \$('p').css('color','maroon');
- $.css({'pr1':'val1', 'pr2':'val2', ... })$

## Changing Markup

- $\cdot$  \$('<b>CSE686</b>')
	- Creates a new text node
- $\frac{1}{2}$  ('<b>CSE686</b>').insertAfter('div.chapter p');
	- Creates element and inserts after paragraph in div with chapter

### Summary

- jQuery Supports
	- Selecting and modifying DOM elements
	- Adding and removing DOM elements
	- Adding, editing, and removing styles from a selected set of elements
	- Adding event handlers
	- AJAX: asynchronous JavaScript and XML
		- Communicate with server without page refresh

# Selection - [W3Schools.com](http://www.w3schools.com/jquery/jquery_ref_selectors.asp)

- Select DOM elements by:
	- DOM element, e.g., p, li, div
	- Element id name
	- Element attribute, e.g., href
	- Attribute value, e.g., href="some.htm"
	- CSS class
	- Contained text
	- Properties, e.g., hidden, animated

# Events and Animation Effects

#### **Events**

- change
- click
- dblclick
- error
- hover
- keypress
- load

• …

• mouseover

#### **Effects**

- animate
- dequeue
- fadeIn
- fadeOut
- hide
- slideDown
- slideUp
- toggle

• …

# Markup and Styles

#### **HTML Methods**

- after()
- append()
- attr()
- before()
- hasClass()
- html()
- insertAfter()
- remove()
- text()

• …

#### **CSS Methods**

- addClass()
- $xss()$
- hasClass()
- height()
- position()
- removeClass()
- scrollLeft()
- scrollTop()
- width()

### An Example

**<script>**

**\$(document).ready(function () {**

**/\* add event handler to selected h2 \*/**

**\$("h2").click(function(event) { alert("got alert on heading click"); }); }); </script>**

#### Resources

- [www.w3Schools.com/jQuery](http://www.w3schools.com/jQuery)
- <http://jquery.com/>
- Included with Asp.Net MVC
	- See Script folder